# **Implementing Nexus L2 EVPN over Segment Routing MPLS**

## **Contents**

**Introduction Prerequisites Requirements** Components Used **Background Configure** Network Diagram **Verification References** 

## **Introduction**

This document describes how to deploy/configure Layer2 EVPN over Segment Routing MPLS on Cisco Nexus 9000 series switches.

## **Prerequisites**

### **Requirements**

Required to have knowledge on BGP, OSPF, MPLS, LDP, RSVP, EVPN, Segment Routing(SR)

### **Components Used**

Cisco Nexus switch 93360YC-FX2 running with 9.3.(3)

Cisco Nexus switch 93240YC-FX2 running with 9.3.(3)

The information in this document was created from the devices in a specific lab environment. All of the devices used in this document started with a cleared (default) configuration. If your network is live, make sure that you understand the potential impact of any command.

## **Background**

Define Layer 2 VPN, VPLS/L2-EVPN is a Multipoint-to-Multipoint Layer 2 VPN Service that connects multiple branches of a Customer, in a single logical switched architecture over an IP/MPLS network.

### **Layer2 EVPN-MPLS SR:**

• EVPN (RFC 7432) is BGP MPLS-based solution which has been used for next generation

Ethernet services in virtualized data center network

- EVPN uses several building blocks such as 'RD', 'RT' and 'VRF' from existing MPLS technologies
- EVPN operates in contrast to the existing VPLS by enabling control-plane based MAC learning in the core
- In EVPN, PEs participating in the EVPN instances learn customer MAC routes in control-plane using MP-BGP protocol
- Control-plane MAC learning provides a number of benefits that allow EVPN to address the VPLS shortcomings, including support for multihoming with per-flow load balancing
- SR L2 EVPN is new feature available in NXOS 9.3(1) and it's supported on Nexus 9300 FX2 series platform

### **Limitations for L2 EVPN over SR MPLS:**

- Segment routing Layer 2 EVPN flooding is based on the ingress replication mechanism
- It uses EVPN Type 3 Route for BUM Traffic
- MPLS core does not support multicast
- ARP suppression is not supported
- Consistency checking on VPC is not supported
- The same L2 EVI and L3 EVI cannot be configured together

## **Configure**

### **Network Diagram**

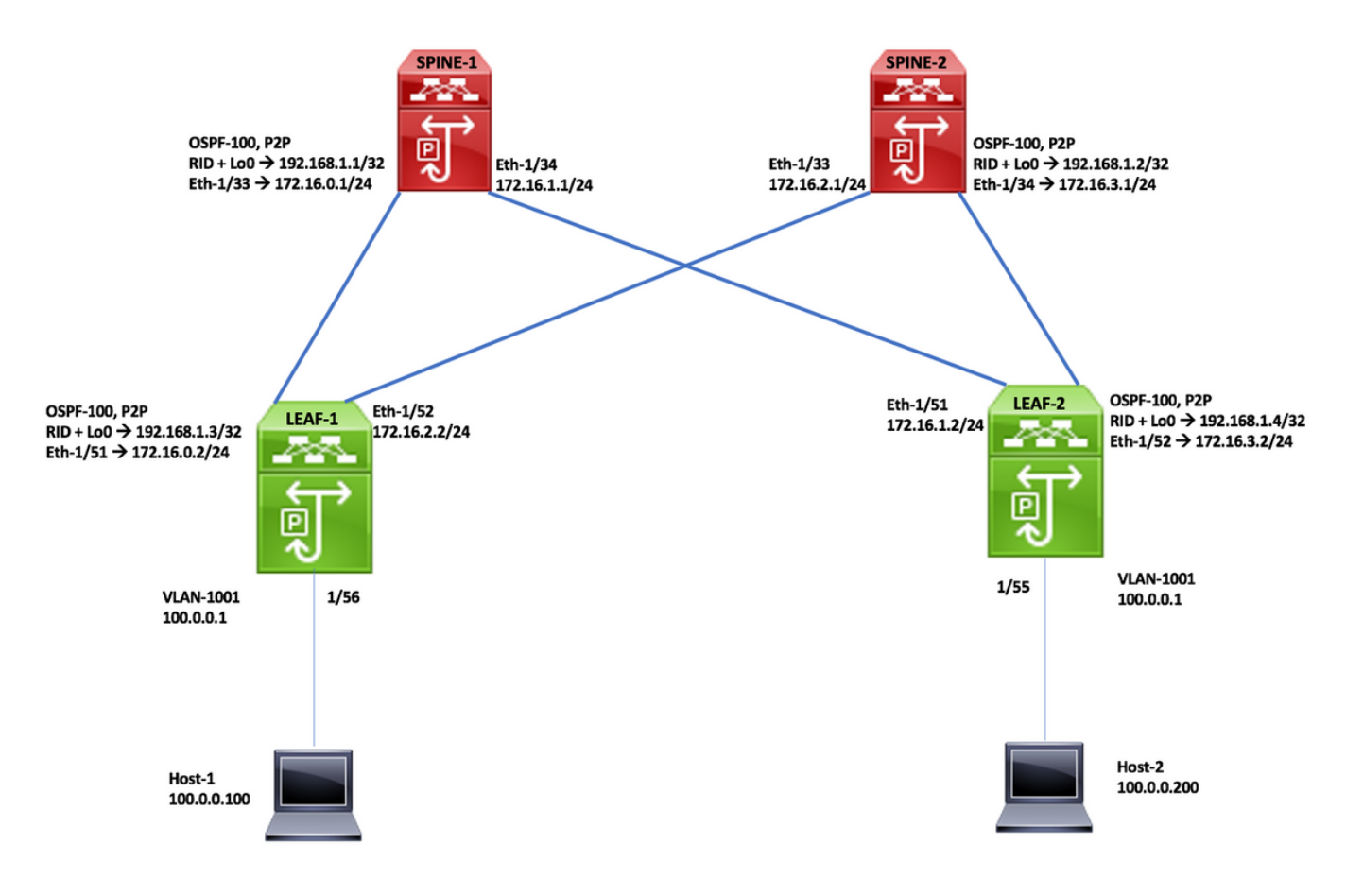

**High Level Configuration Steps:**

- Install Features
- Configure Ip address Underlay
- Configure IGP -OSPF
- Configure MP-BGP
- Configure VLAN and EVPN Overlay
- Configure End Host for Layer 2

#### **SPINE -1 Configuration**

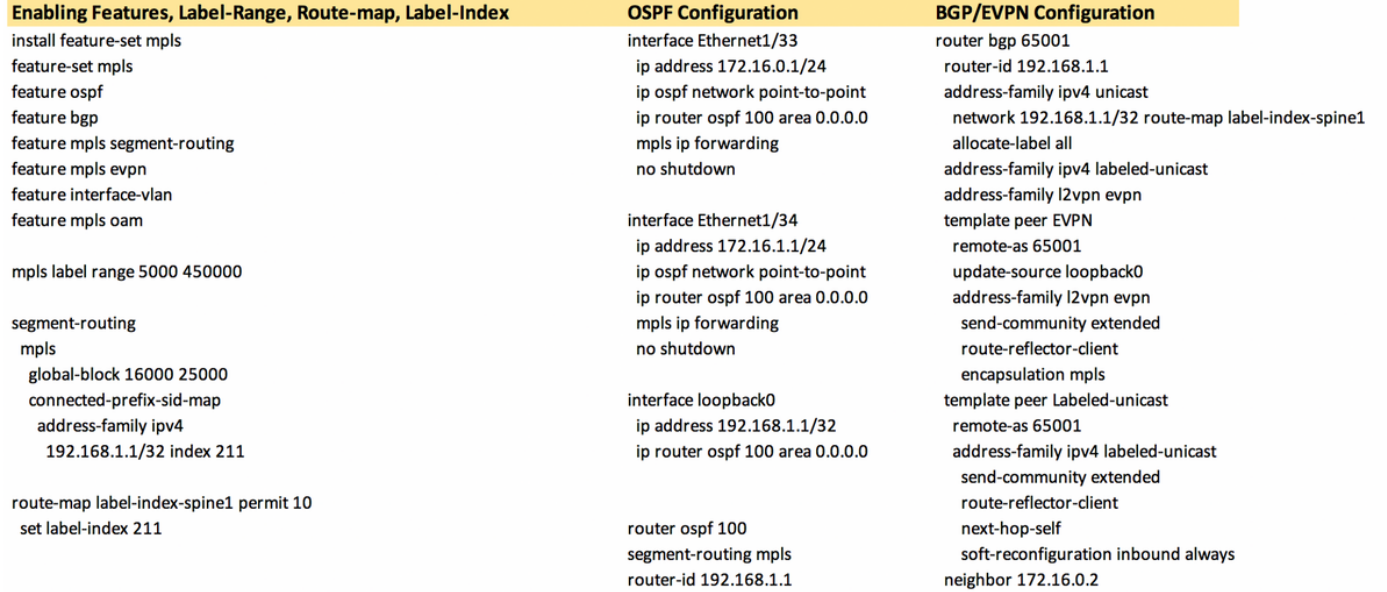

#### **SPINE -2 Configuration**

#### Enabling Features, Label-Range, Route-map, Label-Index install feature-set mpls feature-set mpls

feature ospf feature bgp feature mpls segment-routing feature mpls evon feature interface-vlan feature mpls oam

mpls label range 5000 450000

segment-routing mpls global-block 16000 25000 connected-prefix-sid-map address-family ipv4 192.168.1.2/32index 221

route-map label-index-spine2 permit 10 set label-index 221

**OSPF Configuration** interface Ethernet1/33 ip address 172.16.2.1/24 ip ospf network point-to-point ip router ospf 100 area 0.0.0.0 mpls ip forwarding no shutdown

interface Ethernet1/34 ip address 172.16.3.1/24 ip ospf network point-to-point ip router ospf 100 area 0.0.0.0 mpls ip forwarding no shutdown

interface loopback0 ip address 192.168.1.2/32 ip router ospf 100 area 0.0.0.0

router ospf 100 segment-routing mpls router-id 192.168.1.2

#### **BGP/EVPN Configuration**

inherit peer Labeled-unicast neighbor 172.16.1.2 inherit peer Labeled-unicast neighbor 192.168.1.3 inherit peer EVPN neighbor 192.168.1.4 inherit peer EVPN

router bgp 65001 router-id 192.168.1.2 address-family ipv4 unicast network 192.168.1.2/32route-map label-index-spine2 allocate-label all address-family ipv4 labeled-unicast address-family l2vpn evpn template peer EVPN remote-as 65001 update-source loopback0 address-family l2vpn evpn send-community extended route-reflector-client encapsulation mpls template peer Labeled-unicast remote-as 65001 address-family ipv4 labeled-unicast send-community extended route-reflector-client next-hop-self soft-reconfiguration inbound always neighbor 172.16.2.2 inherit peer Labeled-unicast neighbor 172.16.3.2 inherit peer Labeled-unicast neighbor 192.168.1.3 inherit peer EVPN neighbor 192.168.1.4 inherit peer EVPN

#### Enabling Features, Label-Range, Route-map, Label-Index

install feature-set mpls ny overlay evon feature ospf feature bgp feature mpls segment-routing feature mpls evpn feature interface-vlan feature mpls oam feature nv overlav

fabric forwarding anycast-gateway-mac 0000.0000.1111 mpls label range 5000 450000

vlan 1,1001 segment-routing mpls global-block 16000 25000 connected-prefix-sid-map address-family ipv4 192.168.1.3/32 index 311 vlan 1001 evi auto

route-map label-index-leaf-1 permit 10 set label-index 311 vrf context Tenant-A evi 30001

interface Vlan1001 no shutdown vrf member Tenant-A ip address 100.0.0.1/24 fabric forwarding mode anycast-gateway

#### **Leaf-1 Configuration**

**OSPF Configuration** interface Ethernet1/51 ip address 172.16.0.2/24 ip ospf network point-to-point ip router ospf 100 area 0.0.0.0 mpls ip forwarding no shutdown

interface Ethernet1/52 ip address 172.16.2.2/24 ip ospf network point-to-point ip router ospf 100 area 0.0.0.0 mpls ip forwarding no shutdown

interface Ethernet1/56 switchport switchport mode trunk switchport trunk allowed vlan 1001 no shutdown

interface loopback0 ip address 192.168.1.3/32 ip router ospf 100 area 0.0.0.0

router ospf 100 segment-routing mpls router-id 192,168,1.3

#### **BGP/EVPN Configuration**

router bgp 65001 router-id 192.168.1.3 address-family ipv4 unicast network 192.168.1.3/32 route-map label-index-leaf-1 allocate-label all address-family ipv4 labeled-unicast address-family l2vpn evpn template peer EVPN remote-as 65001 update-source loopback0 address-family l2vpn evpn send-community extended encapsulation mpls template peer Labeled-unicast remote-as 65001 address-family ipv4 labeled-unicast send-community extended soft-reconfiguration inbound always

neighbor 172.16.0.1 inherit peer Labeled-unicast neighbor 172.16.2.1 inherit peer Labeled-unicast neighbor 192.168.1.1 inherit peer EVPN neighbor 192.168.1.2 inherit peer EVPN vrf Tenant-A

evpn encapsulation mpls source-interface loopback0

#### **Leaf-2 Configuration**

Enabling Features, Label-Range, Route-map, Label-Index install feature-set mpls nv overlay evpn feature ospf feature bgp

feature mpls segment-routing feature mpls evpn feature interface-vlan feature mpls oam feature nv overlay

fabric forwarding anycast-gateway-mac 0000.0000.1111 mpls label range 5000 450000

vlan 1.1001 segment-routing mpls global-block 16000 25000 connected-prefix-sid-map address-family ipv4 192.168.1.4/32 index 321  $v$ lan 1001 evi auto

route-map label-index-Leaf2 permit 10 set label-index 321 vrf context Tenant-A evi 30001

interface Vlan1001 no shutdown vrf member Tenant-A ip address 100.0.0.1/24 fabric forwarding mode anycast-gateway

## **Verification**

**OSPF Configuration** interface Ethernet1/51 ip address 172.16.1.2/24 ip ospf network point-to-point ip router ospf 100 area 0.0.0.0 mpls ip forwarding no shutdown

interface Ethernet1/52 ip address 172.16.3.2/24 ip ospf network point-to-point ip router ospf 100 area 0.0.0.0 mpls ip forwarding no shutdown

interface Ethernet1/55 switchport switchport mode trunk switchport trunk allowed vlan 1001 no shutdown

interface loopback0 ip address 192.168.1.4/32 ip router ospf 100 area 0.0.0.0

router ospf 100 segment-routing mpls router-id 192.168.1.4

### **BGP/EVPN Configuration**

router bgp 65001 router-id 192.168.1.4 address-family ipv4 unicast network 192.168.1.4/32 route-map label-index-Leaf2 allocate-label all address-family ipv4 labeled-unicast address-family I2vpn evpn template peer EVPN remote-as 65001 update-source loopback0 address-family l2vpn evpn send-community extended encapsulation mpls template peer Labeled-unicast remote-as 65001 address-family ipv4 labeled-unicast send-community extended soft-reconfiguration inbound always

neighbor 172.16.1.1 inherit peer Labeled-unicast neighbor 172.16.3.1 inherit peer Labeled-unicast neighbor 192.168.1.1 inherit peer EVPN neighbor 192.168.1.2 inherit peer EVPN vrf Tenant-A

evon encapsulation mpls source-interface loopback0

#### Host1# show ip int brief

IP Interface Status for VRF "default"(1) **IP Address** Interface Status Interface **Vlan1001** 100.0.0.200 protocol-up/link-up/admin-up

#### Mhost 1# ping 100.0.0.100

PING 100.0.0.100 (100.0.0.100): 56 data bytes 64 bytes from 100.0.0.100: icmp\_seq=0 ttl=253 time=0.84 ms 64 bytes from 100.0.0.100: icmp\_seq=1 ttl=253 time=0.45 ms 64 bytes from 100.0.0.100: icmp\_seq=2 ttl=253 time=0.443 ms 64 bytes from 100.0.0.100: icmp\_seq=3 ttl=253 time=0.438 ms 64 bytes from 100.0.0.100: icmp\_seq=4 ttl=253 time=0.431 ms

--- 100.0.0.100 ping statistics ---5 packets transmitted, 5 packets received, 0.00% packet loss round-trip min/avg/max = 0.431/0.52/0.84 ms

Host2# show ip int brief IP Interface Status for VRF "default"(1)

Interface IP Address Interface Status  $Vlan1001$ 100.0.0.100 protocol-up/link-up/admin-up

#### Mhost2# ping 100.0.0.200

PING 100.0.0.200 (100.0.0.200): 56 data bytes<br>64 bytes from 100.0.0.200: icmp\_seq=0 ttl=253 time=0.854 ms 64 bytes from 100.0.0.200: icmp\_seq=1 ttl=253 time=0.46 ms 64 bytes from 100.0.0.200: icmp\_seq=2 ttl=253 time=0.451 ms 64 bytes from 100.0.0.200: icmp\_seq=3 ttl=253 time=0.427 ms 64 bytes from 100.0.0.200: icmp\_seq=4 ttl=253 time=0.418 ms

 $\cdots$  100.0.0.200 ping statistics  $\cdots$ 5 packets transmitted, 5 packets received, 0.00% packet loss round-trip min/avg/max = 0.418/0.522/0.854 ms Mhost2#

### **References**

#### Leaf1# show bgp l2vpn evpn

BGP routing table information for VRF default, address family L2VPN EVPN BGP table version is 57, Local Router ID is 192,168.1.3 Status: s-suppressed, x-deleted, S-stale, d-dampened, h-history, \*-valid, >-best Path type: i-internal, e-external, c-confed, I-local, a-aggregate, r-redist, I-injected Origin codes: i - IGP, e - EGP, ? - incomplete, | - multipath, & - backup, 2 - best2

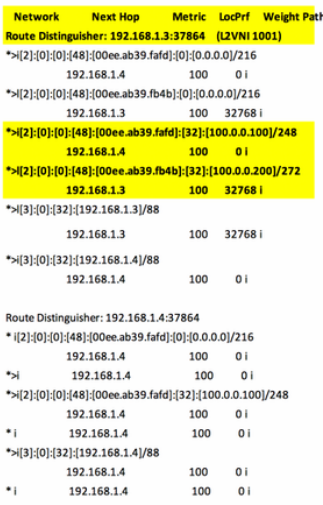

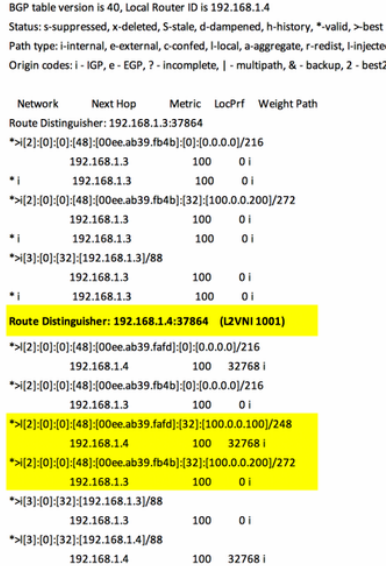

Leaf2# show bgp l2vpn evpn

.<br>Iss family L2VPN EVPN

>-best

BGP routing table information for VRF default, addre

Segment Routing on Cisco Nexus 9500, 9300, 9200, 3200, and 3100 Platform Switches White paper

**Configuring Layer2 EVPN over Segment Routing MPLS** 

 $\bullet$  .